# **Title: Integrities - Preferred Order and Functionality Overview**

*Abstract: Documents the preferred order for running integrities and the functionality of the G/ L, A/R, and A/P integrities.*

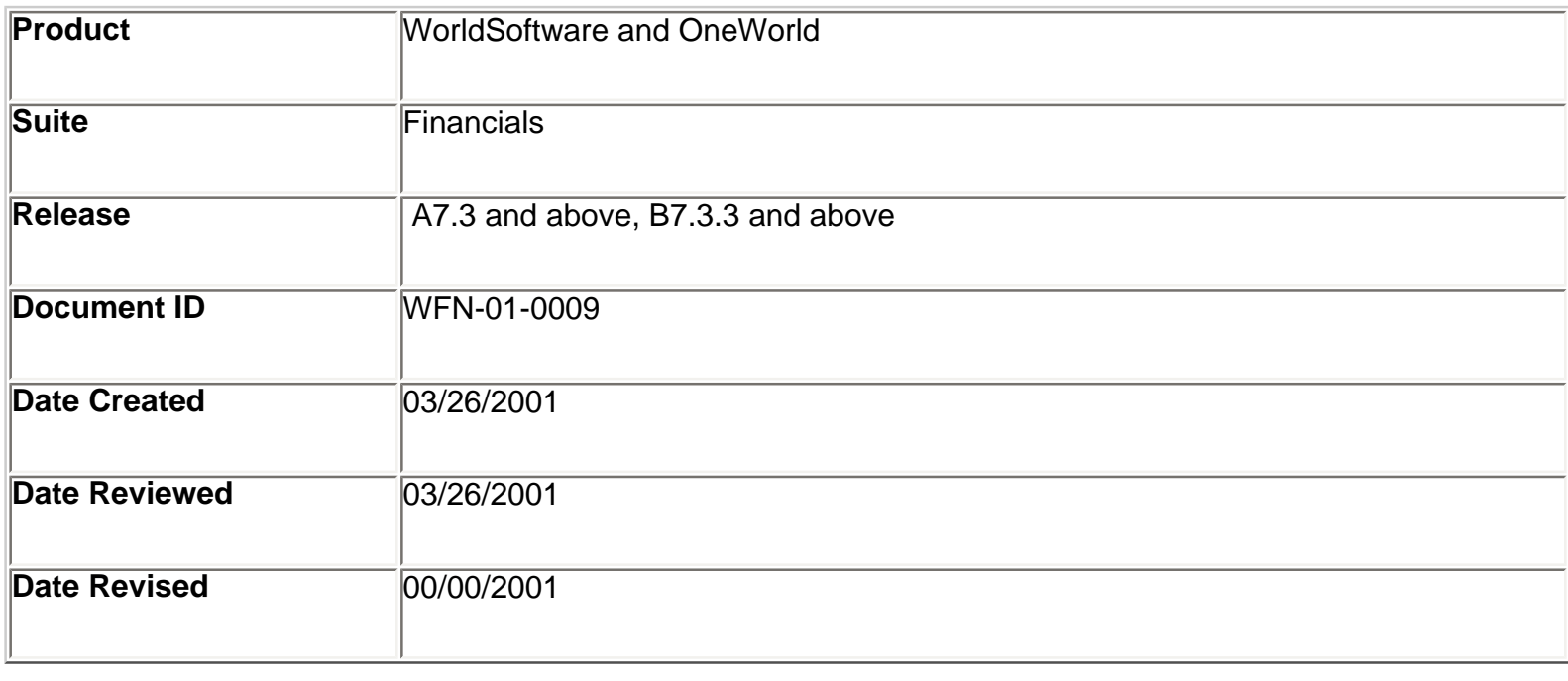

### **Table of Contents**

- **1. Ten Suggestions for Preventing Integrity Issues**
- **2. Preferred Order for Running the G/L, A/R, and A/P Integrities**
- **3. G/L Integrities**
- **4. A/R Integrities**
- **5. A/P Integrities**

## **Ten Suggestions for Preventing Integrity Issues**

- 1. **Run integrities often.** Depending on the size of your company and the volume of transactions you process, you may run integrity reports nightly, weekly, or monthly. When you review integrity reports frequently, you can identify discrepancies more quickly. This allows you to research and resolve issues more efficiently.
- 2. **Place security on Batch Header Revisions.** Action Code security can prevent erroneous deletion of batch headers and invalid out-of-balance postings.
- 3. **Place security on System Constants.** Changes to system constants impact all users. Changing some options, such as those related to multi-currency, also change how records are created, which could cause data issues such as duplicate F0902 records.
- 4. **Assign responsibility for out of balance batches to a central contact.**
- 5. **Post to one single-threaded job queue.** In a single-threaded job queue, only one job runs at a time, which prevents multiple programs from accessing the same record at the same time.
- 6. **Allow each integrity program to complete prior to running the next (or use a single-threaded job queue).**
- 7. **Assign Post Edit Code "M" to accounts to which the system creates automatic entries**, such as intercompany or trade accounts. This allows only the system to make entries to these accounts.
- 8. **Assign responsibility to a central contact for making changes or deletions to companies, business units, and accounts.** This maintains consistency and avoids potential confusion.
- 9. **Post all batches before running integrities.** Some integrity issues are caused by unposted batches.
- 10. **Run integrities after normal business hours.** Some integrities may read large files, like the Account Ledger (F0911), which takes extended processing time. Other integrities update files, so avoid having users and integrities accessing the same records at the same time.

## **Preferred Order for Running the G/L, A/R, and A/P Integrities**

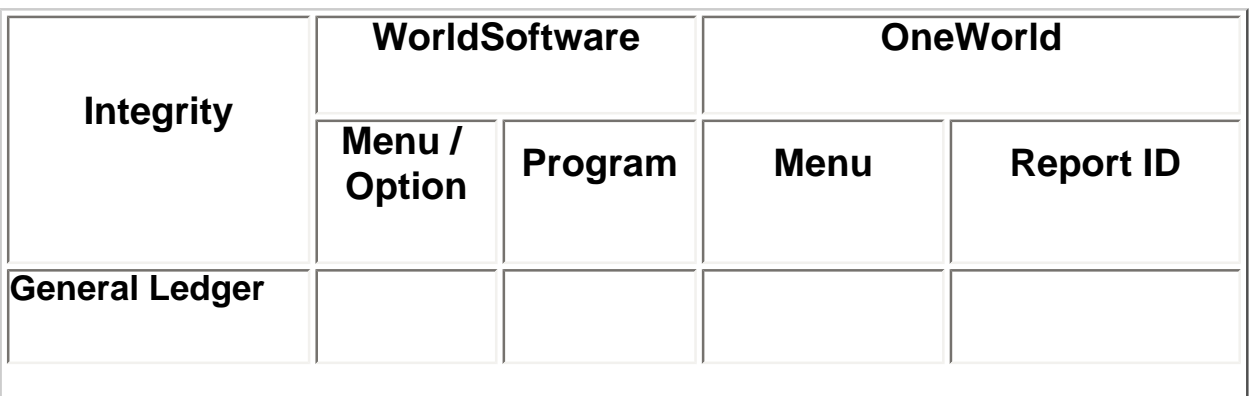

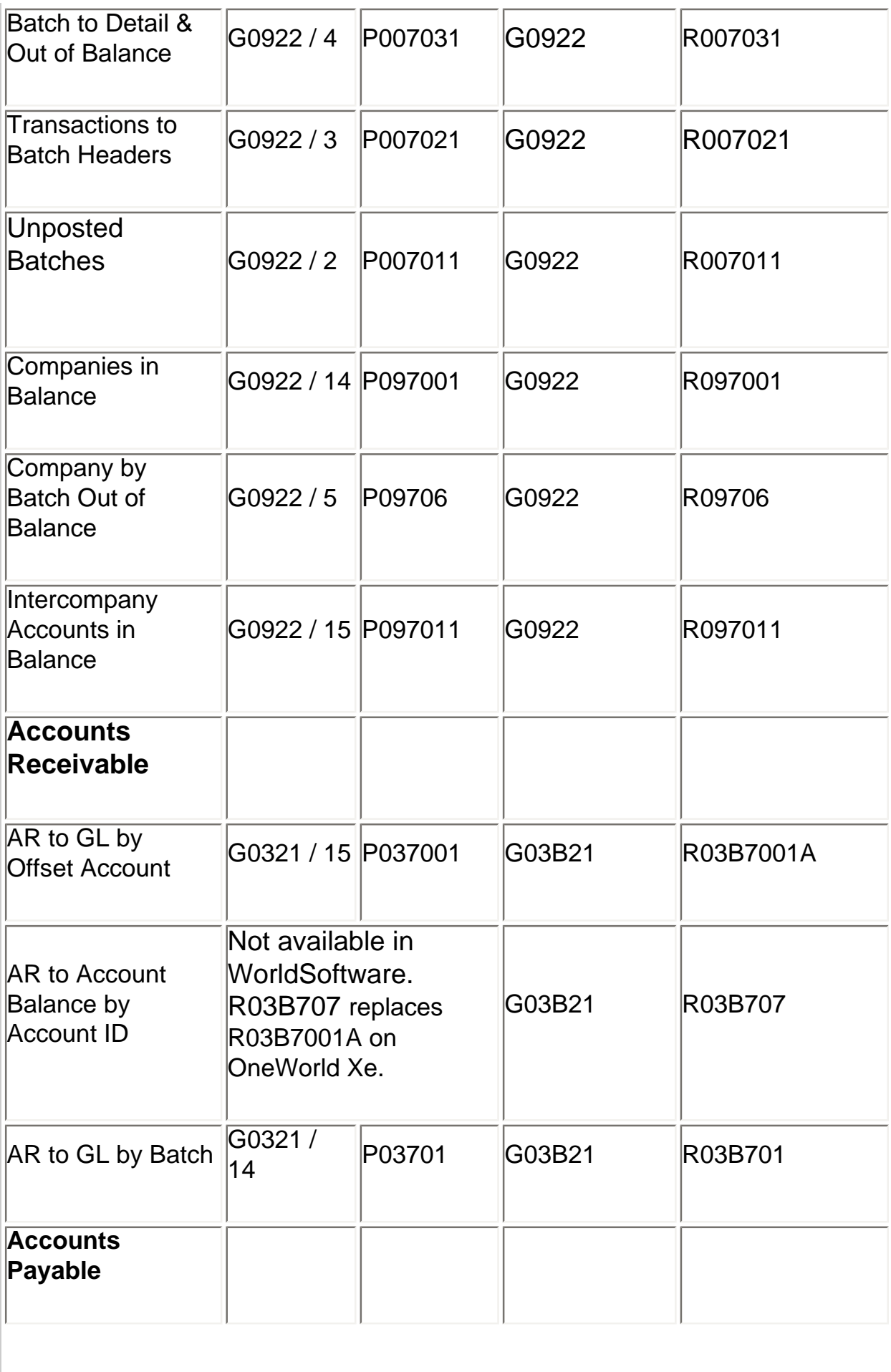

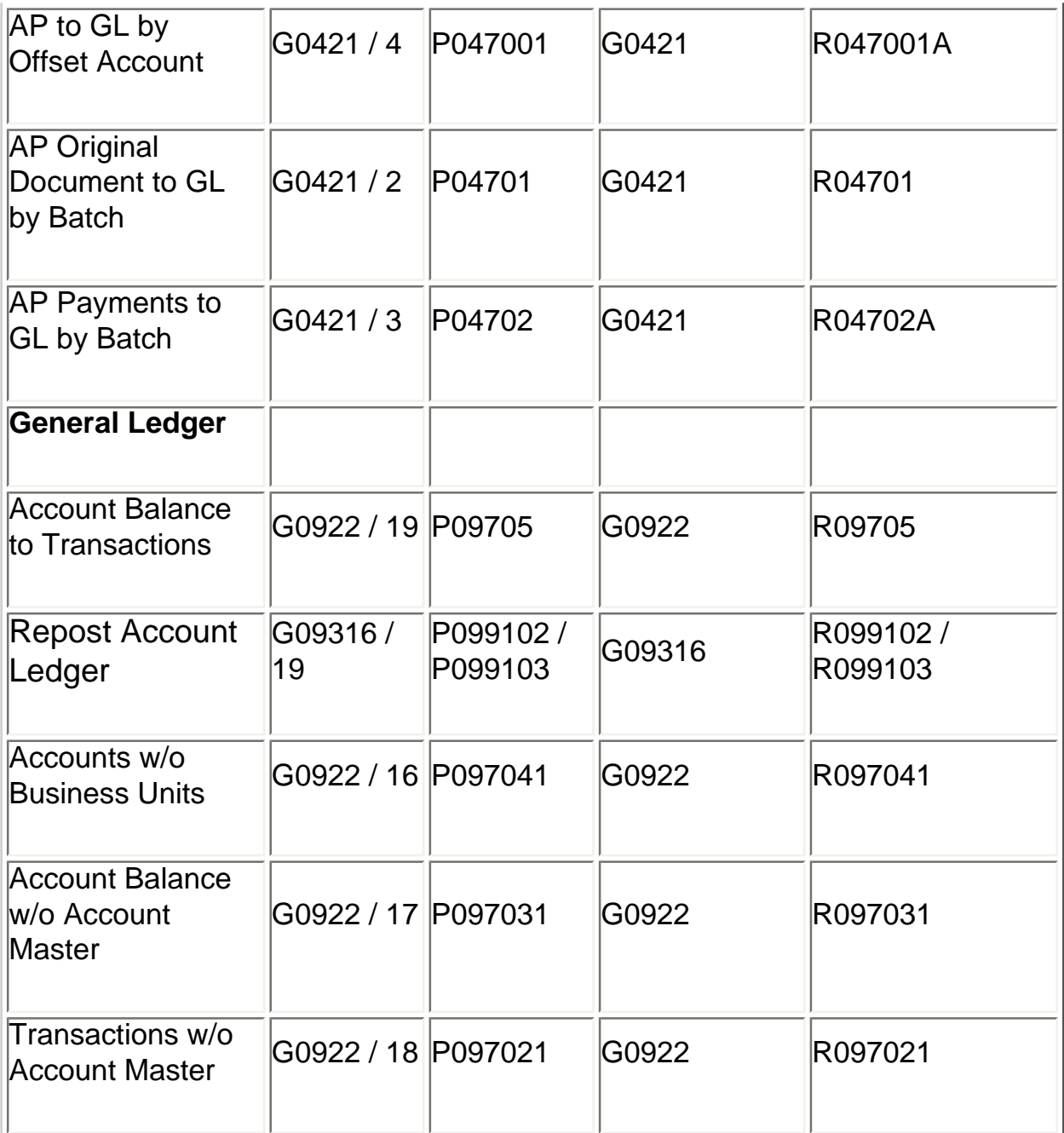

## **G/L Integrities**

### **Batch to Detail and Out of Balance (P/R007031)**

This program updates batch header records to status "D" (posted) when all transactions in the batch are posted. It also deletes batch header records if no transactions exist in the General Ledger (F0911), AP Ledger (F0411), AR Ledger (F0311/OneWorld F03B11), or AR Batch Cash Application (F0312/OneWorld F03B112) files. An exception report of all batches with transactions that do not net to zero is printed

### **Transactions to Batch Header (P/R007021)**

This program lists records from the General Ledger (F0911), AP Ledger (F0411), and AR Ledger (F0311/OneWorld F03B11) that are in error. Either records in the batch do not have a matching batch header in the Batch Control Records (F0011) file or the batch contains unposted records with a matching F0011 record that has been marked as posted.

#### **Unposted Batches (P/R007011)**

The report lists all batches in the Batch Control Records (F0011) file that are not posted.

#### **Companies in Balance (P/R097001)**

The report lists the total of all amounts posted in each company. The totals of all the net period posting buckets in the Account Balances (F0902) file (F0902) are presented by company in three columns: Prior Year (PYE); Year to Date (YTD); and Post After Cutoff (PACO).

The following criteria are used to calculate the amounts in each column:

If the Fiscal Year is greater than the current Fiscal Year, add to PACO only.

If the Fiscal Year is the current Fiscal Year:

Add prior year Balance Forward to PYE for balance sheet accounts only (APYC)

Add net postings less than or equal to the current period number to YTD

Add net postings greater than the current period number to PACO.

Ignore records with the Fiscal Year less than the current Fiscal Year.

#### **Company by Batch Out of Balance (P/R09706)**

The program totals all posted G/L transactions in the General Ledger (F0911) file by batch and compares each batch total to the Batch Header record in the F0011. The report then shows all batches that are out of balance, including the amount by which the batch is out of balance and the company number(s) with out of balance batches, along with the portion of the total discrepancy attributable to each company.

### **Intercompany Accounts in Balance (P/R097011)**

The report compares the balances among the company's various intercompany settlement

accounts to verify that the account balances net to zero. This report is not to be used in multicurrency environments; rely upon the Companies in Balance (P/R097001) integrity in such cases.

#### **Account Balance to Transactions (P/R09705)**

The program compares each account balance in the Account Balance (F0902) file to the total of all G/L transactions by account in the General Ledger (F0911) file, then lists any discrepancies. This integrity does not perform any updates. It reads the F0902 first. If an F0902 record exists, it compares the balance to the total of the corresponding F0911 transactions. If no F0902 record exists for an account, the program will not check the F0911 for that account.

### **Repost Account Ledger (P/R099102 and P/R099103)**

The Repost allows you to correct a damaged Account Balance (F0902) record based on the General Ledger (F0911) transactions total and/or recalculate the balances based on changes to the fiscal date patterns. The program reads the F0911 first. If an F0911 record exists, the system compares the total of the F0911 transactions to the F0902 balance. If no F0911 records exist, the program will not check the F0902 for that account.

The Repost cannot be run by batch or by period. Data selection should include an entire fiscal year (or multiple years). Data selection may also include a single Short Account ID (AID), Ledger Type (LT), or Company (CO).

**OneWorld Note:** When changing fiscal date patterns, first run Repost w/Option to Recalculate Fiscal Year and Period Number (R099103) to recalculate the period buckets in the F0911 records. Then run the Repost Account Ledger (R099102) to update the F0902 balances accordingly.

**WorldSoftware Note:** When changing fiscal date patterns, Repost w/Option to Recalc Fiscal Year and Period Number (P099103) will also perform the functionality of the Repost Account Ledger (R099102). It will recalculate the fiscal year and period in the F0911 records and also update the F0902 balances accordingly.

## **Accounts without Business Units (P/R097041)**

This program compares the Account Master (F0901) file to the Business Unit Master (F0006) file and lists any discrepancies where F0901 items do not have a corresponding F0006 record. It also lists company number discrepancies between the two files and updates the company number in the F0901 with the company number in the F0006.

Integrities

#### **Account Balance without Account Master (P/R097031)**

This program compares Account Balance (F0902) records to Account Master (F0901) records and lists discrepancies where F0902 records do not have a valid, matching F0901 record and where company numbers differ in the two files. It also updates the company number in the F0901 with the company number in the F0006.

#### **Transactions without Account Master (P/R097021)**

This integrity compare General Ledger (F0911) records to Account Master (F0901) records and lists discrepancies where F0911 records do not have a valid, matching F0901 record and where company numbers differ in the two files. It also updates the company number in the F0901 with the company number in the F0006.

## **A/R Integrities**

#### **A/R to G/L by Offset (P/R037001)**

This integrity reads open posted A/R Ledger (F0311/OneWorld F03B11) amounts, calculates the sum by the G/L Class Code of the transactions, compares these sums to the corresponding amounts in the Account Balance (F0902) file, then prints any discrepancies. The sum of any G/L Class Code amount the A/R Ledger (F0311/F03B11) that cannot be tied to an account in the Account Balance file will print on a separate line on the report.

An F0311/F03B11 amount greater than an F0902 amount indicates a void of a Cash Receipt which has not been posted. An F0902 amount greater than an F0311/F03B11 amount indicates either that a cash receipt or a voided invoice has not been posted. To identify the unposted records, run Invoice Journal Report (P03305) selecting data with Posted Code NE "D," or create a report or query over the F0311/F03B11 selecting Posted Code NE "D." Always verify that the only entries to the offset account are automatic entries (document type AE).

#### **A/R to Account Balance by Account ID (OneWorld Xe R03B707)**

This new integrity reads the F03B11, F03B112, F03B13, and F03B14 to build a cache of data. The report reads the records from the cache, finds the Account Balances (F0902) amounts for the period associated with each record, calculates the difference, and writes the data to a PDF document.

### **A/R to G/L by Batch (P/R03701)**

This integrity compares the balance of the A/R Ledger (F0311/OneWorld F03B11) to the

Account Ledger (F0911) by batch, then, within each batch, checks for invalid pay status conditions on each pay item. Only discrepancies are listed on the report.

## **A/P Integrities**

### **A/P to G/L by Offset Account (P047001/R047001A)**

This integrity reads open posted A/P Ledger (F0411) amounts, calculates the sum by the G/L Class Code of the transactions, compares these sums to the corresponding amounts in the Account Balance (F0902) file, then prints any discrepancies. The sum of any G/L Class Code amount the A/P Ledger (F0411) that cannot be tied to an account in the Account Balance file will print on a separate line on the report.

An F0411 amount greater than an F0902 amount indicates a voided payment which has not been posted. An F0902 amount greater than an F0411 amount indicates either that a payment or a voided voucher has not been posted. To identify the unposted records, run Voucher Journal Report (P04305) selecting data with Posted Code NE "D," or create a report or query over the F0411 selecting Posted Code NE "D." Always verify that the only entries to the offset account are automatic entries (document type AE).

## **A/P Original Document to G/L by Batch (P/R04701)**

The A/P Original Document to G/L by Batch report verifies that each batch of A/P Ledger (F0411) gross amounts is in balance with the corresponding batch of Account Ledger (F0911) amounts. It also verifies that the F0411 gross amount balances with the automatic offset amount.

This integrity also checks for an invalid pay status on every pay item. Pay items with no open amount are expected to be marked as paid.

## **A/P Payments to G/L by Batch (P04702/R04702A)**

The A/P Payments to G/L by Batch report verifies that each batch of A/P Matching Document Detail (F0414) payments is in balance with the corresponding batch of Account Ledger (F0911) amounts. It also verifies that the F0414 gross amount balances with the automatic offset amount.